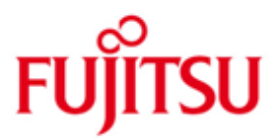

FUJITSU Software BS2000 VM2000

Version V10.0A Juni 2017

Freigabemitteilung

Alle Rechte vorbehalten, insbesondere gewerbliche Schutzrechte. Änderung von technischen Daten sowie Lieferbarkeit vorbehalten. Haftung oder Garantie für Vollständigkeit, Aktualität und Richtigkeit der angegebenen Daten und Abbildungen ausgeschlossen. Wiedergegebene Bezeichnungen können Marken und/oder Urheberrechte sein, deren Benutzung durch Dritte für eigene Zwecke die Rechte der Inhaber verletzen kann.

©2017 Fujitsu Technology Solutions GmbH

Die Marke Fujitsu und das Fujitsu Logo sind Marken oder registrierte Marken von Fujitsu Limited in Japan und in anderen Ländern. BS2000 ist eine Marke von Fujitsu Technology Solutions GmbH in Europa und in anderen Ländern

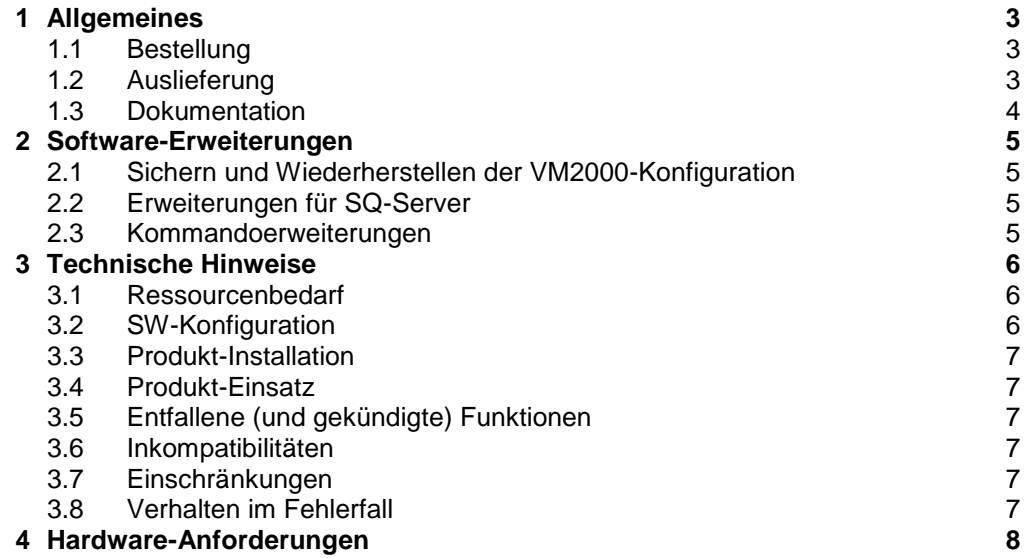

# <span id="page-2-0"></span>**1 Allgemeines**

VM2000 ist ein virtuelles Maschinensystem, das den gleichzeitigen Betrieb unterschiedlicher, voneinander völlig abgeschotteter Systemumgebungen auf einer Anlage mit einer dem "Native"- Betrieb annähernd gleichen Performance ermöglicht. Es können je nach Anlagentyp bis zu 15 BS2000/OSD<sup>1</sup> - Betriebssysteme mit den dazugehörigen selbstladenden Systemen (SLED, FIRST) als Gastsystem gleichzeitig eingesetzt werden.

Diese Freigabemitteilung enthält in gedrängter Form die wesentlichen Erweiterungen, Abhängigkeiten und Betriebshinweise zu VM2000 V10.0A unter dem Betriebssystem BS2000/OSD.

- Der Inhalt entspricht dem Freigabestand: Juni 2017. \*3
- Änderungen gegenüber Freigabestand November 2015 sind mit \*3 \*3
- gekennzeichnet \*3
- Änderungen gegenüber Freigabestand April 2015 sind mit \*2 gekennzeichnet \*2
- Änderungen gegenüber Freigabestand September 2012 sind mit \*1 \*1
- gekennzeichnet. \*1

Diese und andere aktuelle Freigabemitteilungen sind auf der SoftBooks-DVD enthalten und online verfügbar unter [http://manuals.ts.fujitsu.com/.](http://manuals.ts.fujitsu.com/)

Werden mit dem Einsatz der vorliegenden Produktversion eine oder mehrere Vorgängerversionen übersprungen, so sind auch die Hinweise aus den Freigabemitteilungen (bzw. README-Dateien) der Vorgängerversionen zu berücksichtigen.

## <span id="page-2-1"></span>**1.1 Bestellung**

VM2000 V10.0A kann über Ihre zuständige Vertriebsgesellschaft bezogen werden.

Dieses Softwareprodukt wird den Kunden zu den Bedingungen für die Nutzung von Softwareprodukten gegen laufende Zahlung überlassen.

## <span id="page-2-2"></span>**1.2 Auslieferung**

l

Die Lieferung der Dateien zu VM2000 V10.0A erfolgt mit dem Lieferverfahren SOLIS.

Folgende Release Units gehören zum Lieferumfang von VM2000 V10.0A: VM2000-MON, VM2000-HPV, VM2000-UTIL

Folgende Lieferbestandteile werden unabhängig vom HSI benötigt:

SYSFGM.VM2000-MON.100.D Freigabemitteilung deutsch SYSFGM.VM2000-MON.100.E Freigabemitteilung englisch SYSMES.VM2000-MON.100 Meldungsdatei für VM2000

SYSPAR.VM2000-MON.100.SSP Parameterdatei für VM2000-Monitor SYSRMS.VM2000-MON.100 RMS-Liefermenge für VM2000-Monitor SYSSDF.VM2000-MON.100 SDF-Syntaxdatei für VM2000-Monitor

<sup>&</sup>lt;sup>1</sup> BS2000/OSD (R) ist eine Marke von Fujitsu Technology Solutions

SYSENT.VM2000-UTIL.100 Enter-Datei für VMDUMP SYSLNK.VM2000-UTIL.100 Ladebibliothek für VMDUMP<br>SYSMES.VM2000-UTIL.100 Meldungsdatei für VMDUMP SYSPRG.VM2000-UTIL.100 Programmdatei für VMDUMP

SYSSSC.VM2000-MON.100 Subsystemkatalog für VM2000-Monitor Meldungsdatei für VMDUMP SYSRMS.VM2000-UTIL.100 RMS-Liefermenge für VMDUMP SYSSII.VM2000-MON.100 Struktur- und Installationsinformations-SYSSII.VM2000-UTIL.100 dateien für die Installation mit IMON

Folgende Lieferbestandteile werden nur auf S-Servern benötigt:

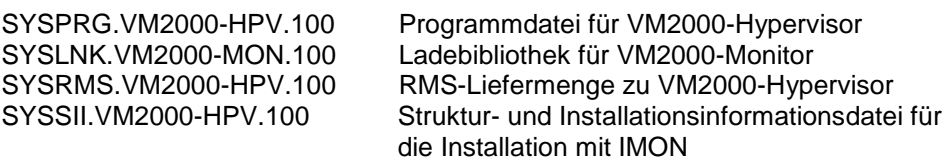

Folgende Lieferbestandteile werden nur auf SQ-Servern benötigt: SKMLNK.VM2000-MON.100 Ladebibliothek für VM2000-Monitor

Im SOLIS2-Lieferanschreiben sind die einzelnen Dateien mit den jeweils gültigen Datei- und Datenträger-Merkmalen aufgeführt.

#### <span id="page-3-0"></span>**1.3 Dokumentation**

Die Dokumentation zu VM2000 ist unter dem Titel BS2000/OSD SoftBooks in deutscher und englischer Sprache auf DVD erhältlich.

Die Dokumentation ist im Internet unter [http://manuals.ts.fujitsu.com](http://manuals.ts.fujitsu.com/) verfügbar. Handbücher, die mit einer Bestellnummer angezeigt werden, können auch in gedruckter Form bestellt werden. \*1 \*1 \*1

> Zu diesen Handbüchern kann es zusätzlich README-Dateien geben. Sie enthalten Änderungen und Erweiterungen zum Handbuch des jeweiligen Produktes. Die Dateien haben folgenden Namensaufbau:

SYSRME.VM2000-MON.100.D (Datei mit deutschem Text) SYSRME.VM2000-MON.100.E (Datei mit englischem Text)

Beim Drucken der Dateien sollte im PRINT-FILE-Kommando der Operand CONTR-CHAR=EBCDIC angegeben werden.

## <span id="page-4-0"></span>**2 Software-Erweiterungen**

Im Folgenden werden nur die Erweiterungen bzw. Verbesserungen gegenüber den Vorgängerversionen VM2000 V9.0B (S-Server) und VM2000 V9.5A (SQ-Server) beschrieben.

Nach der Version V9.0B (S/SX-Server) und V9.5A (nur SQ-Server) ist VM2000 V10.0A eine Version, die wieder gemeinsam die aktuellen HSI-Linien (S/SQ) unterstützt.

## <span id="page-4-1"></span>**2.1 Sichern und Wiederherstellen der VM2000-Konfiguration**

Durch das Sichern der aktuellen VM2000-Konfiguration kann der VM2000- Administrator nach einem (Neu-)Start des Gesamtsystems VM2000 die gesicherte VM2000-Konfiguration, auch auf einem anderen (Backup-)Server, wiederherstellen.

Mit dem Kommando /SAVE-VM-CONFIGURATION werden die Komponenten der VM2000-Konfiguration in eine Sicherungsdatei auf dem Home-Pubset des Monitorsystems gespeichert.

Mit dem Kommando /RESTORE-VM-CONFIGURATION werden die Komponenten der VM2000-Konfiguration aus einer zuvor erstellten Sicherungsdatei wiederhergestellt.

Für das Sichern und für das Wiederherstellen einer VM2000-Konfiguration müssen bestimmte Voraussetzungen erfüllt sein. Die Randbedingungen sind im Handbuch VM2000 V10, Kapitel 6.5 beschrieben.

## <span id="page-4-2"></span>**2.2 Erweiterungen für SQ-Server**

#### **Ablauf im Hochverfügbarkeitsverbund (HA-Cluster)**

Zwei Server-Units unterschiedlicher SQ-Server können ab X2000 V5.3 zu einem Hochverfügbarkeitsverbund (HA-Cluster) zusammengeschlossen werden. Das Verlagern von virtuellen Maschinen mit laufendem Gastsystem auf die andere Server-Unit wird als "Live Migration" bezeichnet.

Die Bedienung und Steuerung von Server-Units, HA-Clustern und der Live Migration wird über den SQ-Manager auf den beteiligten SQ-Servern realisiert.

VM2000 liefert Informationen über VMs im HA-Cluster in den Kommandos /SHOW-VM-DEVICE-STATUS und /SHOW-VM-RESOURCES. Für eine VM, die migriert wird, bestehen Einschränkungen. Einige Komman-

dos werden abgewiesen oder nur teilweise ausgeführt. Die Einschränkungen sind im Handbuch VM2000 V10.0, Kapitel 6.6 beschrieben.

- CPU-Pools werden auch für SQ-Server bedient
- Der Maximalwert für die Anzahl virtueller CPUs wurde für SQ-Server auf 32 erhöht.

#### <span id="page-4-3"></span>**2.3 Kommandoerweiterungen**

Folgende Kommandos haben neue Operanden oder Operandenwerte:

- /BEGIN-VM-DIALOG, neuer Operandenwert TYPE=\*STD
- /CREATE-VM, neuer Operand MAX-MEMORY-SIZE
- /CREATE-VM, neuer Operandenwert PROCESSOR = \*EXTRA-AND-NORMAL
- /SHOW-VM-DEVICE-STATUS und /SHOW-VM-RESOURCES, neuer Operandenwert INFORMATION=\*HA-CLUSTER

Folgende Kommandos haben neue Ausgabewerte:

- /SHOW-VM-ATTRIBUTES und –RESOURCES, neuer VM-Zustand MIGRAT-ING.
- /SHOW-VM-DEVICE-STATUS und /SHOW-VM-RESOURCES, neue Ausgaben für INFORMATION=\*HA-CLUSTER

## <span id="page-5-0"></span>**3 Technische Hinweise**

#### <span id="page-5-1"></span>**3.1 Ressourcenbedarf**

Beim Ablauf wird folgender Speicher benötigt:

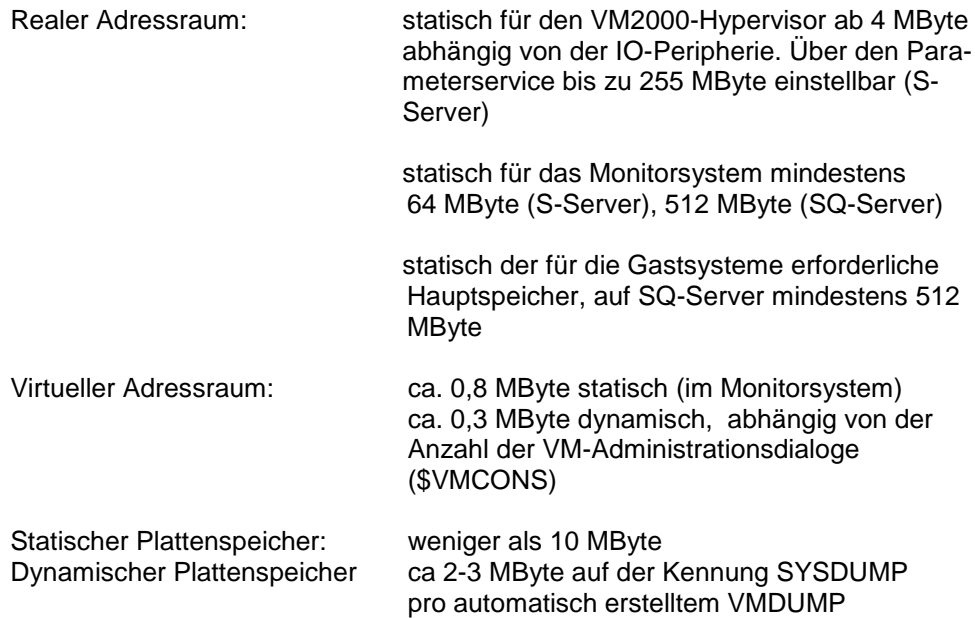

## <span id="page-5-2"></span>**3.2 SW-Konfiguration**

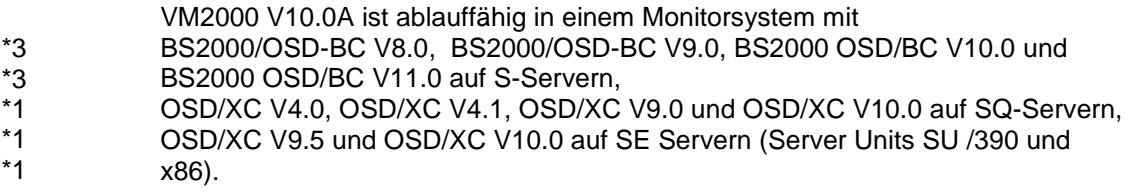

Als Gastsysteme können eingesetzt werden:

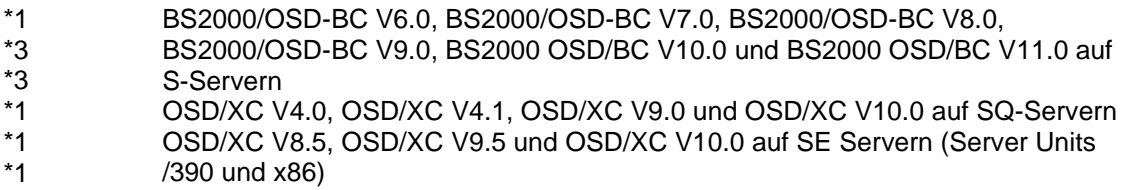

die dazu zugehörigen selbstladenden Systeme (FIRST, SLED)

Zum Anschluss an \$VMCONS ist OMNIS ab V8.4 oder eine entsprechende DCAM-Anwendung notwendig.

\*3 \*3 \*3

#### <span id="page-6-0"></span>**3.3 Produkt-Installation**

Die Installation des Produktes VM2000 muss mit dem Installationsmonitor IMON durchgeführt werden. Die Informationen zur Installation im Lieferanschreiben sowie im Handbuch des Produktes müssen berücksichtigt werden.

Die erforderlichen Eingaben sowie der Ablauf der Installation mit IMON sind im Handbuch zu IMON beschrieben.

## <span id="page-6-1"></span>**3.4 Produkt-Einsatz**

Alle Aktivitäten für VM2000 V10.0A sind im Handbuch VM2000 V10.0 beschrieben.

Bei Einsatz eines Monitorsystems BS2000 OSD/BC V10.0 oder V11.0 muss die Version für VM2000 im Parameterservice explizit auf V10.0[A] eingestellt werden, da sonst standardmäßig die Version V11.0A bzw. V11.5A ausgewählt wird.

Virtuelle Konsolen an SU /390 der SE Server müssen bei Neugenerierung an einem virtuellen Typ S-Kanal mit MODE CNC und Kanalnummer FE generiert werden.  $*2$ \*2  $*2$ 

> Kurse zu VM2000 V10.0A werden bei Fujitsu Technology Solutions [\(http://training.ts.fujitsu.com\)](http://training.ts.fujitsu.com/) angeboten.

## <span id="page-6-2"></span>**3.5 Entfallene (und gekündigte) Funktionen**

Folgende Funktionen werden ab dieser Version nicht mehr unterstützt:

- SX-Server werden ab VM2000 V10.0A nicht mehr unterstützt.
- Gastsysteme BS2000/OSD-BC V5.0 (auf S-Servern) werden ab VM2000 V10.0A nicht mehr unterstützt.

## <span id="page-6-3"></span>**3.6 Inkompatibilitäten**

VM2000 V10.0A ist bis auf folgende Einschränkungen voll kompatibel zu VM2000 V9.0B:

Das Subsystem VM2-MON hat eine eigene Parameterdatei. Sie enthält die Parameter von \$VMCONS, die bis VM2000 V9.0 über den Parameterservice in der Startup-Parameterdatei des BS2000 definiert wurden.

## <span id="page-6-4"></span>**3.7 Einschränkungen**

Für VM2000 V10.0A gibt es keine Einschränkungen.

#### <span id="page-6-5"></span>**3.8 Verhalten im Fehlerfall**

Im Fehlerfall werden zu Diagnosezwecken folgende Fehlerunterlagen benötigt:

- genaue Beschreibung der Fehlersituation und Angabe, ob und wie der Fehler reproduzierbar ist
- -Störung an den zuständigen Service Provider melden. Beim Second Level Support wird eine PERLE-Störmeldung eröffnet.

Die zu erstellenden Unterlagen sind im Handbuch VM2000 V10.0A, Kapitel 7 "Verhalten von VM2000 im Fehlerfall", aufgelistet.

# <span id="page-7-0"></span>**4 Hardware-Anforderungen**

- VM2000 V10.0A ist auf allen aktuellen S-Servern, SQ200/SQ210-Servern (mit Trägersystem ab X2000 V5.3A) und SE Servern (Server Units SU /390 und x86) in allen Ausbaustufen einsetzbar. \*1 \*1 \*1
- Es werden alle peripheren Geräte unterstützt, die an die Hardware anschließbar sind und ab BS2000/OSD-BC V6.0 (S-Server), OSD/XC V4.0 (SQ-Server) und OSD/XC V8.5 (SE Server) unterstützt werden. \*1 \*1

ETERNUS DX Plattensysteme DX400/8000 werden von VM2000 V10.0A im gleichen Umfang wie EMC Symmetrix Plattensysteme unterstützt (PAV, Snap & Clones).